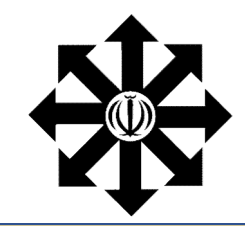

عنوان پروژه :

كارگاه : فتوشاپ دبير راهنما : خانم هنرور پژوهشگران : ستاره زند

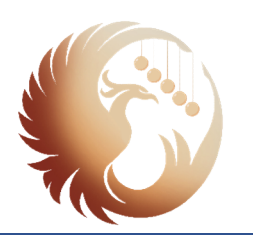

## نمايشگاه پژوهشی و فرهنگی آونگ پانزدهم

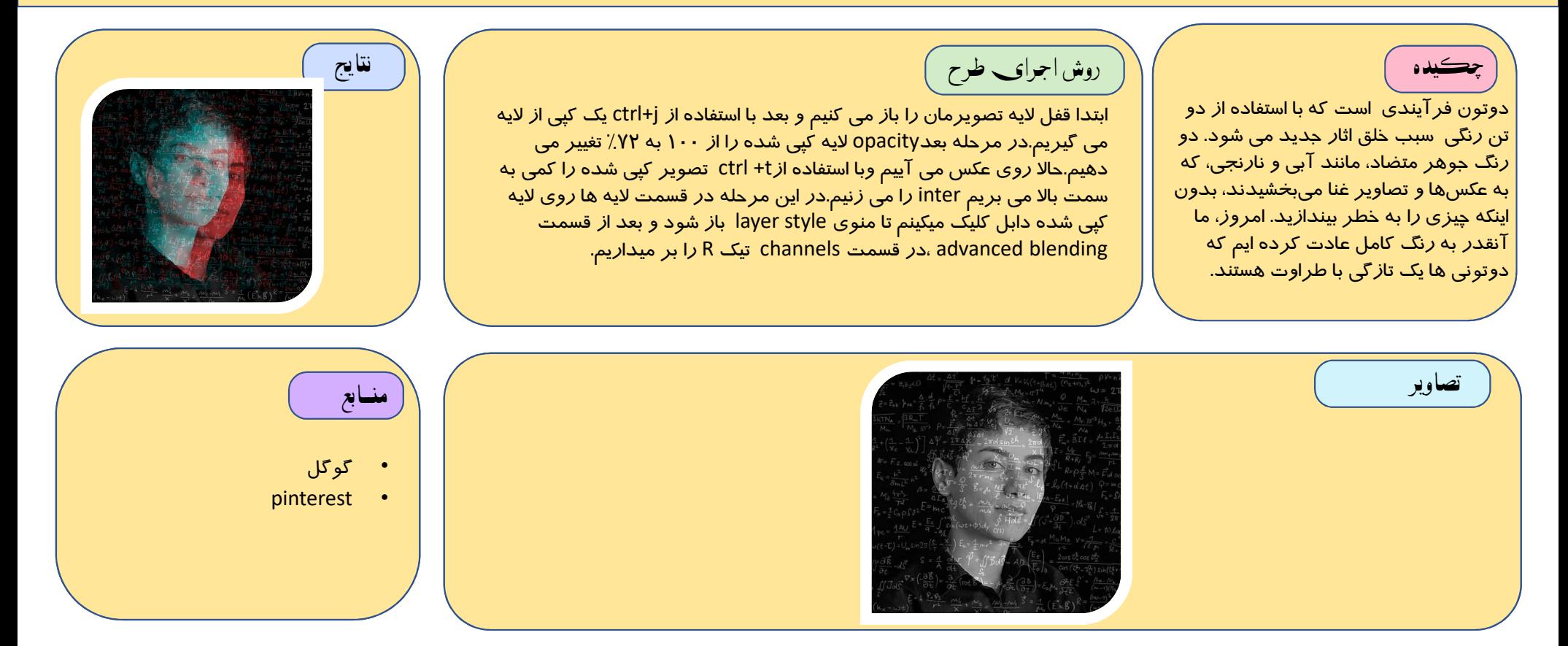